## 新CTP**系統-總社與三外廠異常演習確認表 ( 6 月份演習) 2003年6 月17 日 日間 製表人:陳癸霖**

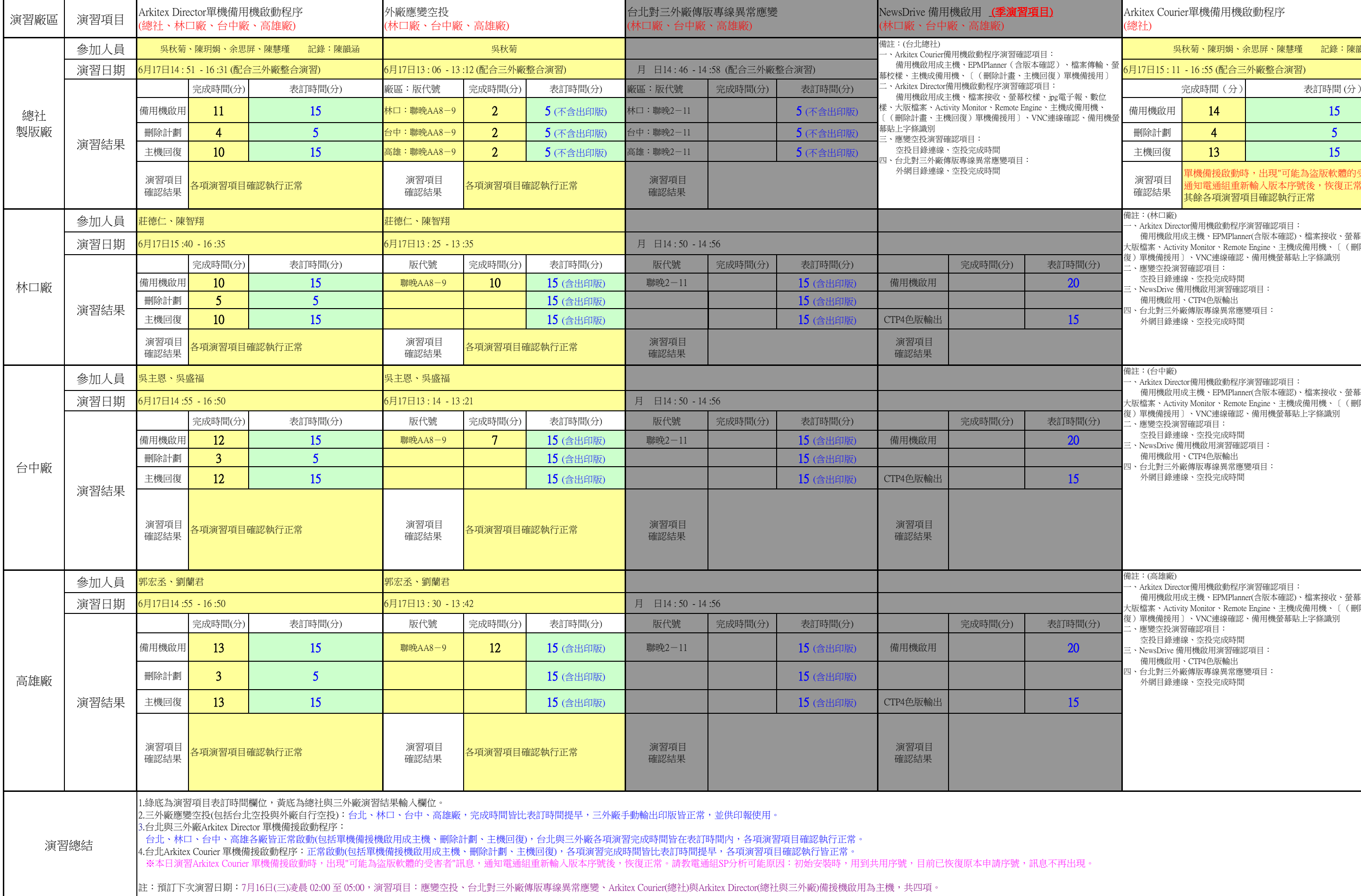

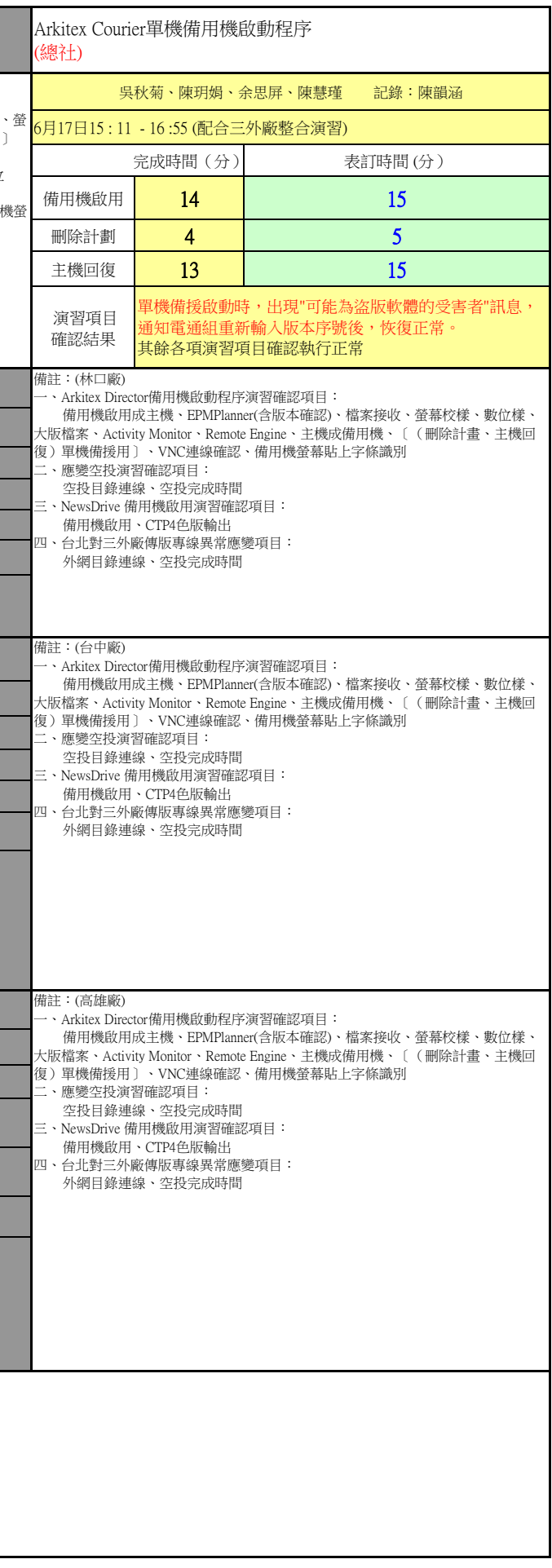